## 映像入力端子 最大解像度 HDMI1/2 DP(DisplayPort) 2560x1440 (165Hz) 2560x1440 (144Hz) **映像入力端子と解像度**

つなぐ

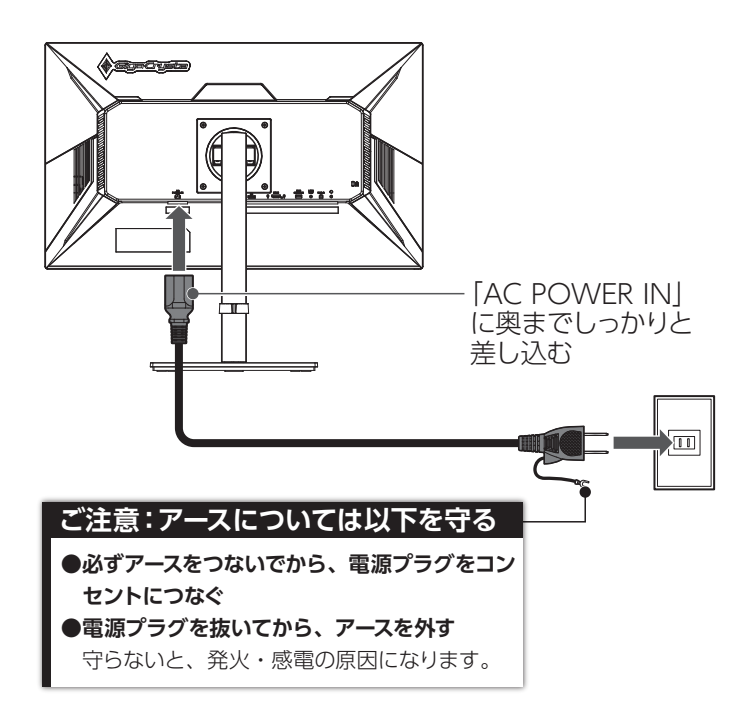

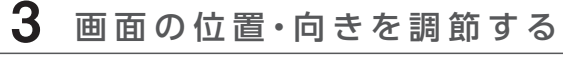

1 パソコンや映像機器とつなぐ - 映像出力の端子にケーブルをつなぐ
映像入力端子とつなぐ HDMI ケーブル DisplayPort ケーブル

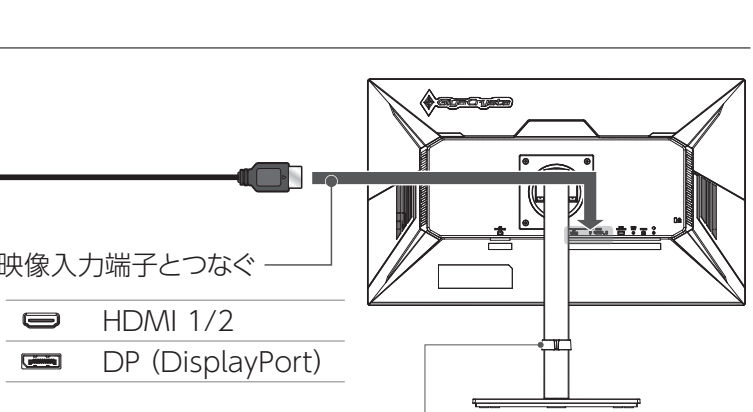

**その他の端子などについて**

□ HDMI ケーブル  $\overline{\phantom{iiiiiiiiiiiiiii}}$ 吧 □ DisplayPort ケーブル □ USB ケーブル □ VESA プレート □ VESA プレート取付ネジ (4本) [A-B USB 2.0] ※取扱説明書と同じ袋に入っています。 □ 電源コード

> ※手や指をはさまないように注意してください。 ※ケーブルは、はさんだり、引っ張ったりしないように、余裕を持って取 り回してください。

**レシート・納品書は本書巻末に貼って保管してください** 修理の際には、購入日・型番の証明(レシート・納品書など)が必要です。

> ※ヘッドセットでの操作は、iPhone/iPad/iPod 専用イヤホンには対応し ていません。

スピーカー  $\begin{picture}(120,10) \put(0,0){\line(1,0){100}} \put(15,0){\line(1,0){100}} \put(15,0){\line(1,0){100}} \put(15,0){\line(1,0){100}} \put(15,0){\line(1,0){100}} \put(15,0){\line(1,0){100}} \put(15,0){\line(1,0){100}} \put(15,0){\line(1,0){100}} \put(15,0){\line(1,0){100}} \put(15,0){\line(1,0){100}} \put(15,0){\line(1,0){100}}$ ① ②USB SERVICE ③LINE OUT ④USB-B  $\bigcirc$ ① :盗難対策をする ケンジントン製ロックを取り付けられます。 ②USB SERVICE:通常は使いません システム更新に使います。 ③LINE OUT:外部スピーカーとつなぐ ※「LINE OUT」からの音量は一定です。 スピーカー側で音量を調節してください。 ④USB-B:ヘッドセットをパソコンや映像機器につなぐ 本製品につないだヘッドセットは、添付の USB ケーブルでつないだ パソコンや映像機器に USB オーディオデバイスとして認識されます。 ⑤ :ヘッドセットまたはヘッドホンをつなぐ 本製品は 4 極ヘッドセットに対応しており、ヘッドセットでの操作(ボ リュームコントロールやマイクのミュートなど)も可能です。 ※ヘッドセット / ヘッドホンを装着したままつながないでください。 ※ヘッドセットのマイクを使うには、パソコン/ 映像機器と本製品の USB-B をつなぐ必要があります。

MANU001249

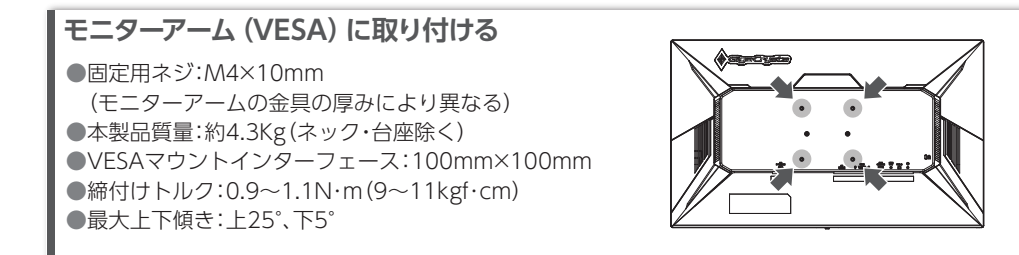

## 本製品を修理・分解・改造しない 発火や感電、破裂、やけど、動作不良の原因になります。 ◯ 雷が鳴り出したら、本製品や電源コードには触れない

AC100V (50/60Hz) 以外のコンセントにつながない 発熱、発火の原因になります。

※ドライバーを使ってネジを締付けてください。スパナーなど他の工具で締付けると、ネジ穴が破損する恐れがあります。

# 2 電源コンセントとつなぐ

# 使う

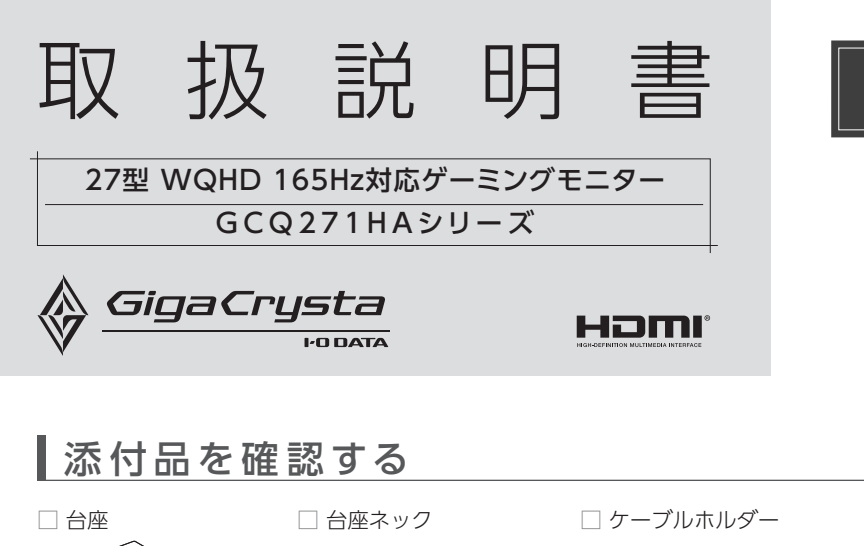

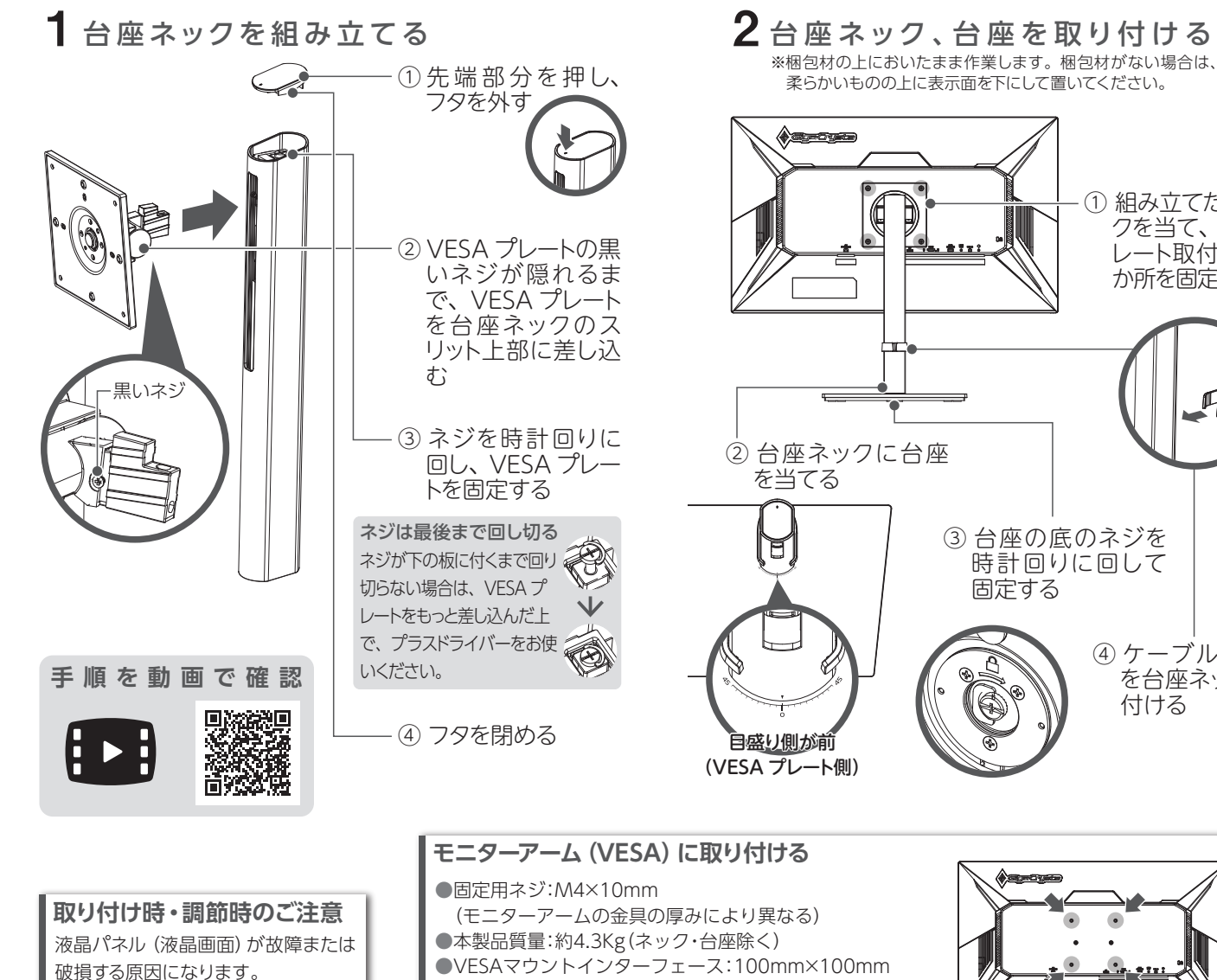

●本製品を床などに落とさない ●液晶パネルを傷つけない ■●液晶パネルを手で押さえない

- 感電の原因になります。
- 本製品をぬらしたり、水気の多い場所で使わない 水や洗剤などが本製品にかかると、隙間から浸み込み、発火・感電 の原因になります。
- ●お風呂場、雨天、降雪中、海岸、水辺で使う際は、特に注意する
- ●水の入ったもの(コップ、花びんなど)を上に置かない
- ●万一、本製品がぬれてしまった場合は、絶対に使わない

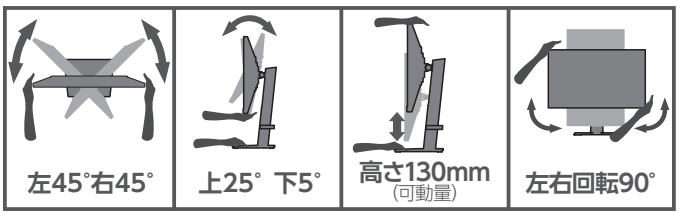

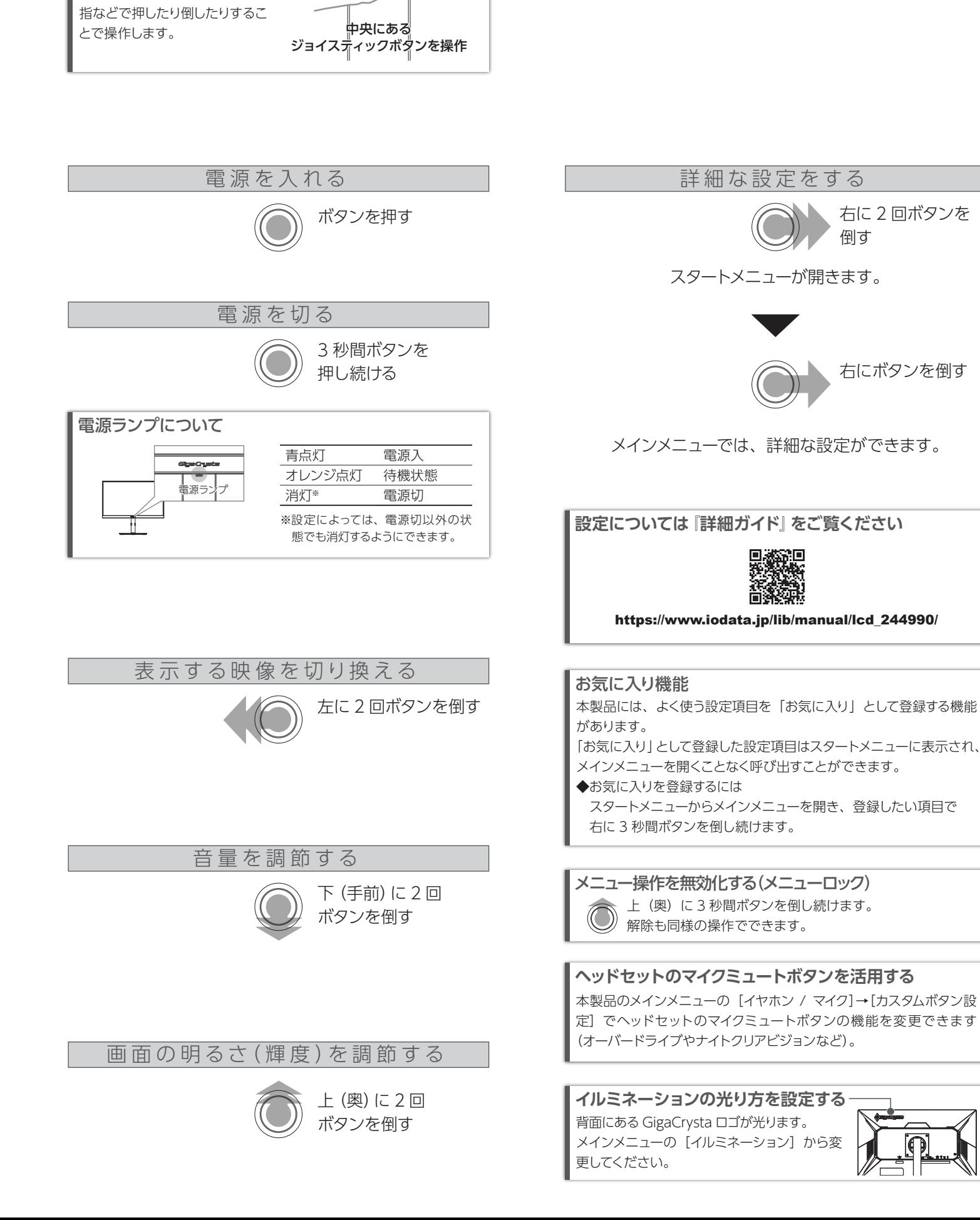

*G*rusta

● テーブルタップを使用する時は定格容量以内で使用する、たこ足配線はしない テーブルタップの定格容量(1500W などの記載)を超えて使用する と、テーブルタップが過熱し、発火の原因になります。

# $\bigodot$  故障や異常のまま、つながない

## ● 煙が出たり、変な臭いや音がしたら、すぐにコンセントから電源プラグを抜く そのまま使うと発火・感電の原因になります。

### ● 接地接続について以下を守る 接地接続は必ず電源プラグを電源につなぐ前に接続してください。 また接地接続を外す場合は、必ず電源プラグを電源から切り離して から行ってください。

ンがあります。

手を画面の下側に回し、人差し

ボタンの操作方法

中央下部にジョイスティックボタ =====

# 安全のために

お使いになる方への危害、財産への損害を未然に防ぎ、安全に正しく お使いいただくための注意事項を記載しています。ご使用の際には、 必ず記載事項をお守りください。

- $\mathbf 3$  ●画面を強く押したり、衝撃を与えたりしない:画面に力が加わ ると、破損や故障、けがの原因となることがあります。
- ●画面を先のとがった物で押さない:破損や故障、けがの原因と なることがあります。
- ●硬いものでこすったり、たたいたりしない:破損してけがの原 因となることがあります。

### 電源コードにものをのせたり、引っ張ったり、折り曲げ・押しつけ・ 加工などはしない

電源コードがよじれた状態や折り曲げた状態で使用しないでください。 電源コードの芯線(電気の流れるところ)が断線したり、ショートし、 発火・感電の原因になります。

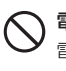

## 電源プラグを抜くときは電源コードを引っ張らない

電源プラグを持って抜いてください。電源コードを引っ張ると電源 コードに傷が付き、発火や感電の原因になります。

# ◯ 液晶パネルから漏れた液体 (液晶) には触れない

万が一本体もしくは部品が落下した場合、けがの原因になります。

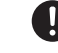

※梱包材の上においたまま作業します。梱包材がない場合は、毛布などの ーロー・コール ここの ……。。。。。』<br>柔らかいものの上に表示面を下にして置いてください。

誤って液晶パネルの表示面を破壊し、中の液体(液晶)が漏れた場 合には、液体を口にしたり、吸い込んだり、皮膚につけないようにし てください。万が一、液体が目や口に入った場合は、すぐに水で 5 分以上洗い、医師の診断を受けてください。また、皮膚や衣服に液 体が付着した場合は、すぐにアルコールなどで拭き取り、石鹸で水 洗いしてください。そのまま放置すると、皮膚や衣服を傷めます。

## ○ 高所に設置しない

電源を入れた状態で、あお向け、横たおし、逆さまにして使わない 内部に熱がこもり、発火の原因になります。

## 人が通行するような場所に配線しない

足を引っ掛けると、けがの原因になります。

## 台座を取り付ける ※取り付けにはプラスドライバーが必要です。事前にご用意ください。

# 添付の電源コードは、他の機器につながない

発火や感電の原因になります。添付の電源コードは、本製品専用です。

電源コードは、添付品または指定品のもの以外を使わない 電源コードから発煙したり、発火の原因になります。

じゅうたん、スポンジ、ダンボール、発泡スチロールなど、保温・ 保湿性の高いものの近くで使わない 発火の原因になります。

### ゆるいコンセントにつながない

電源プラグは、根元までしっかりと差し込んでください。根元まで差 し込んでもゆるみがある場合にはつながないでください。発熱して 発火の原因になります。

本製品に故障や異常がある場合は、必ずつないでいる機器から取り 外してください。そのまま使うと、発火・感電・故障の原因になります。

梱包用のビニール袋や取り外した小さな部品(ネジなど)を乳幼児 の手の届くところに置かない

ビニール袋をかぶったり、小さな部品を誤って飲み込んだりすると、 窒息の原因になります。

熱器具のそばに配線しない

電源コード被覆が破れ、発火や感電、やけどの原因になります。

## 本製品の周辺に放熱を妨げるような物を置かない 発火の原因になります。

ディスプレイを見る作業を続けるときは、ディスプレイ画面の明るさ、 書類およびキーボード面における明るさと周辺の明るさの差をなる べく小さくしてください。また、連続作業をするときは、1時間に 10 分から 15 分程度の休憩をとってください。長時間ディスプレイ を見続けると、眼に疲労が蓄積されます。

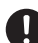

## ● ディスプレイの角度などを調節時に、指をはさまないよう気をつける

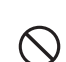

## コンセントまわりは定期的に掃除する

長期間電源プラグを差し込んだままのコンセントでは、つもったホコリ が湿気などの影響を受けて、発火の原因になります。(トラッキング現象) トラッキング現象防止のため、定期的に電源プラグを抜き、乾いた 布で電源プラグをふいてください。

本製品の取り付け、取り外し、移動の際は、必ず先にパソコン本体・周 辺機器および本製品の電源を切り、コンセントから電源コードを抜く 電源コードを抜かずにおこなうと、感電の原因になります。

## **警告**

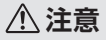

## ● 眼精疲労を防ぐため、以下を守る

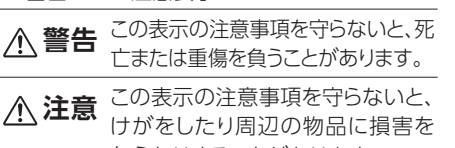

与えたりすることがあります。

### **▼ 警告および注意表示 ▼ 絵記号の意味**

**禁止 指示を守る**

## 液晶パネルの表面を傷つけない

ケーブルホルダー 使うと、ケーブルがすっきり まとまります。

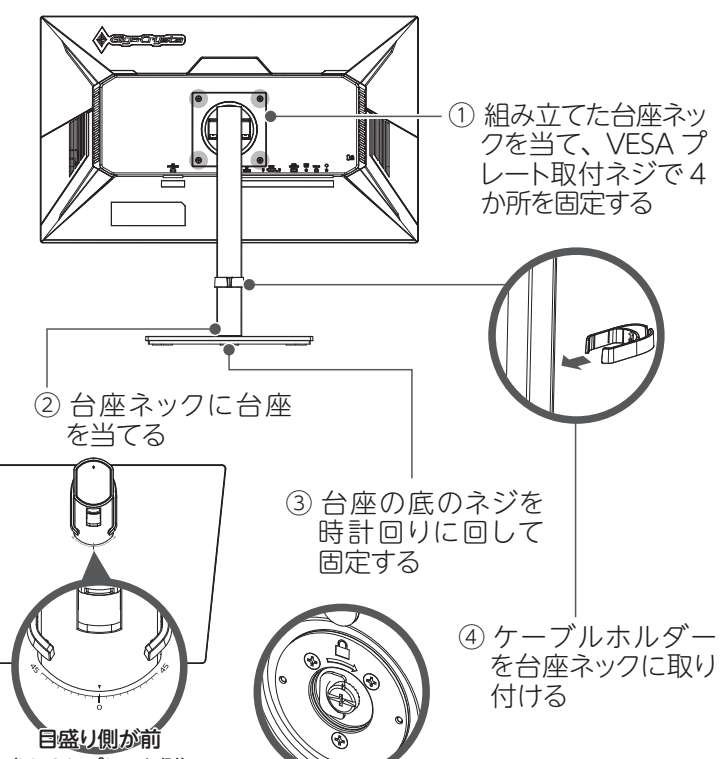

本製品についた汚れなどを落とす場合は、電源コードを抜いてから、 柔らかいきれいな布で軽く乾拭きしてください。

- ●汚れがひどい場合は、水で十分に薄めた中性洗剤に布をひたして、 よく絞ってから汚れを拭き取り、最後に乾いた布で拭いてください。
- ●ベンジン、シンナー、アルコール、消毒薬、化学ぞうきん、クリーナー / クリーニングペーパーなどは使わないでください。 変質やひび割れなどの原因になります。
- ●液晶パネルに水滴などをつけたまま放置しないでください。水滴など がついた場合はすぐに乾いた柔らかい布などで拭き取ってください。 放置しておくと液晶パネルが変色したり、シミの原因になります。 また、水分が内部へ入ると故障の原因になります。

# 使用上の注意 困ったときには

## **■設置箇所について**

高所に設置しないでください。万が一本体もしくは部品が落下した場 合、けがの原因になります。

- ●直射日光が当たる場所で使用・保管しないでください。変形や変色 の原因になります。
- ●お使いにならないときは、ほこりが入らないようカバーなどをかけて ください。
- ●台座を持って本製品を移動させないでください。
- ●液晶パネルの周囲を押さえたり、その部分に過度の負担がかかる 状態で持ち運んだりしないでください。液晶パネルが破損する恐れ があります。
- ●液晶パネル上に滅点 (点灯しない点) や輝点 (点灯したままの点) が ある場合があります。これは、液晶パネル自体が 99.999%以上の 有効画素と 0.001%の画素欠けや輝点をもつことによるものです。 故障、あるいは不良ではありません。修理交換の対象とはなりませ んので、あらかじめご了承ください。
- ●見る角度や温度変化によっても色むらや明るさのむらが見える場合 があります。これらは、故障あるいは不良ではありません。修理交 換の対象とはなりませんので、あらかじめご了承ください。

### **■画面の焼き付きを防ぐために**

同じ画面を長時間表示させていると画面の焼き付きを起こすことがあ ります。

- ●パソコンやディスプレイを使用しないときは電源を切る。
- ●なるべく、省電力機能またはスクリーンセーバー機能を使う。

### **■お手入れ方法**

### **■バックライトについて**

本製品に使用しているバックライトには寿命があります。画面が暗く なったり、チラついたり、点灯しないときは、新しい液晶パネルへの 交換が必要です。

- ※ご自分での交換は絶対にしないでください。交換等につきましては、 弊社サポートセンターへお問い合わせください。
- ※液晶パネルは非常に高価です。有料による液晶パネル交換は高額 になることをあらかじめご了承ください。

## **■有寿命部品について**

- ●本製品には、有寿命部品(バックライト、アルミ電解コンデンサー など)が含まれています。
- ●有寿命部品の寿命は、使用頻度や使用環境(温湿度など)等の条件 により異なります。
- ●本製品は、一般家庭やオフィスでの使用を想定して設計されていま すので、それ以外の環境でご使用される場合は、寿命が短くなる場 合があります。

### **■連続使用について**

本商品は、24 時間連続使用を前提とした商品ではありません。 有寿命部品の消耗を加速させる原因となりますので、24 時間連続で のご利用は避けてください。

### **■その他**

アフターサービス

- 
- 
- 
- 

- 
- 
- 

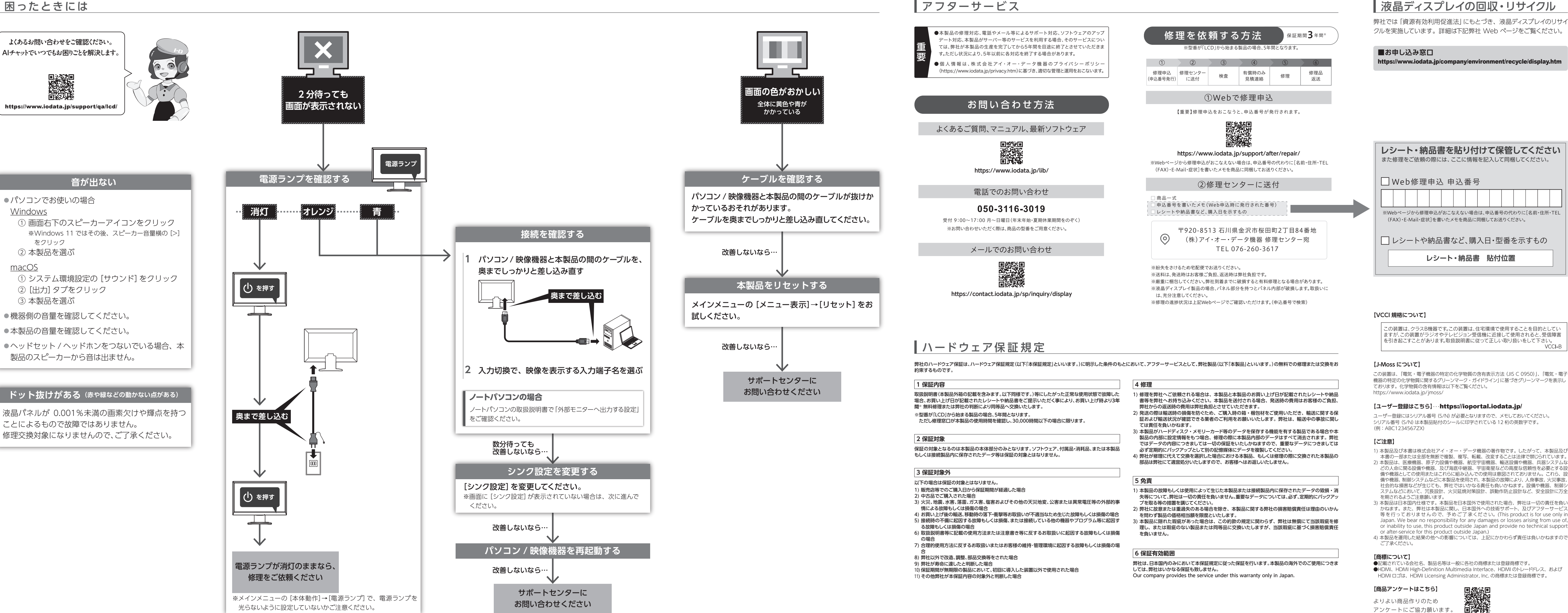

.の装置は、クラスB機器です。この装置は、住宅環境で使用することを目的としてい ますが、この装置がラジオやテレビジョン受信機に近接して使用されると、受信障害 ますか、この装置かフンオやテレビンヨノ安信機に近接して使用されると、安信障害<br>を引き起こすことがあります。取扱説明書に従って正しい取り扱いをして下さい。<br>VCCI-B

HDMI ロゴは、HDMI Licensing Administrator, Inc. の商標または登録商標です。

1) 本製品及び本書は株式会社アイ・オー・データ機器の著作物です。したがって、本製品及び 本書の一部または全部を無断で複製、複写、転載、改変することは法律で禁じられています。

- 2) 本製品は、医療機器、原子力設備や機器、航空宇宙機器、輸送設備や機器、兵器システムな どの人命に関る設備や機器、及び海底中継器、宇宙衛星などの高度な信頼性を必要とする設 備や機器としての使用またはこれらに組み込んでの使用は意図されておりません。これら、設 備や機器、制御システムなどに本製品を使用され、本製品の故障により、人身事故、火災事故、 社会的な損害などが生じても、弊社ではいかなる責任も負いかねます。設備や機器、制御シ ステムなどにおいて、冗長設計、火災延焼対策設計、誤動作防止設計など、安全設計に万全
- 3) 本製品は日本国内仕様です。本製品を日本国外で使用された場合、弊社は一切の責任を負い かねます。また、弊社は本製品に関し、日本国外への技術サポート、及びアフターサービス 等を行っておりませ ん ので、予めご 了 承ください。(This product is for use only in Japan. We bear no responsibility for any damages or losses arising from use of, or inability to use, this product outside Japan and provide no technical support
- 

この装置は、「電気・電子機器の特定の化学物質の含有表示方法(JIS C 0950)」、「電気・電子 機器の特定の化学物質に関するグリーンマーク・ガイドライン」に基づきグリーンマークを表示し

シリアル番号(S/N)は本製品貼付のシールに印字されている 12 桁の英数字です。